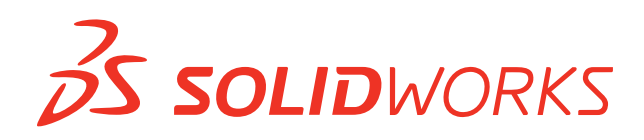

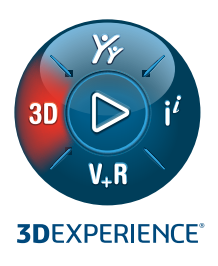

# **3D**EXPERIENCE**® SOLIDWORKS® TEKLİFLERİ**

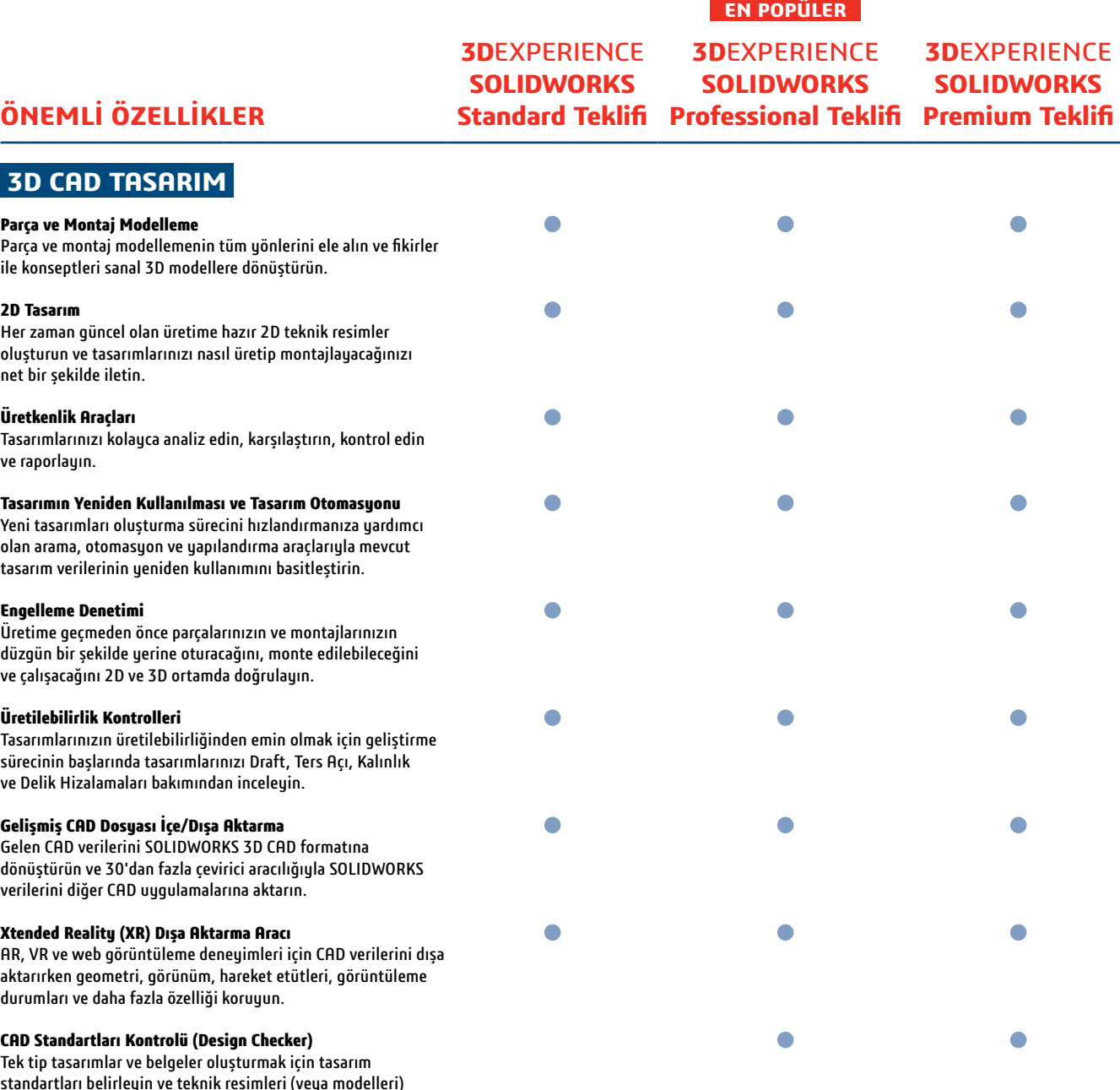

iieri (veya modelle bu standartlara göre kontrol edin.

## **EN POPÜLER**

**3D**EXPERIENCE **SOLIDWORKS** 

**3D**EXPERIENCE **SOLIDWORKS 3D**EXPERIENCE

**Standard Teklifi Professional Teklifi Premium Teklifi SOLIDWORKS** 

# **ÖNEMLİ ÖZELLİKLER**

# **3D CAD TASARIM**

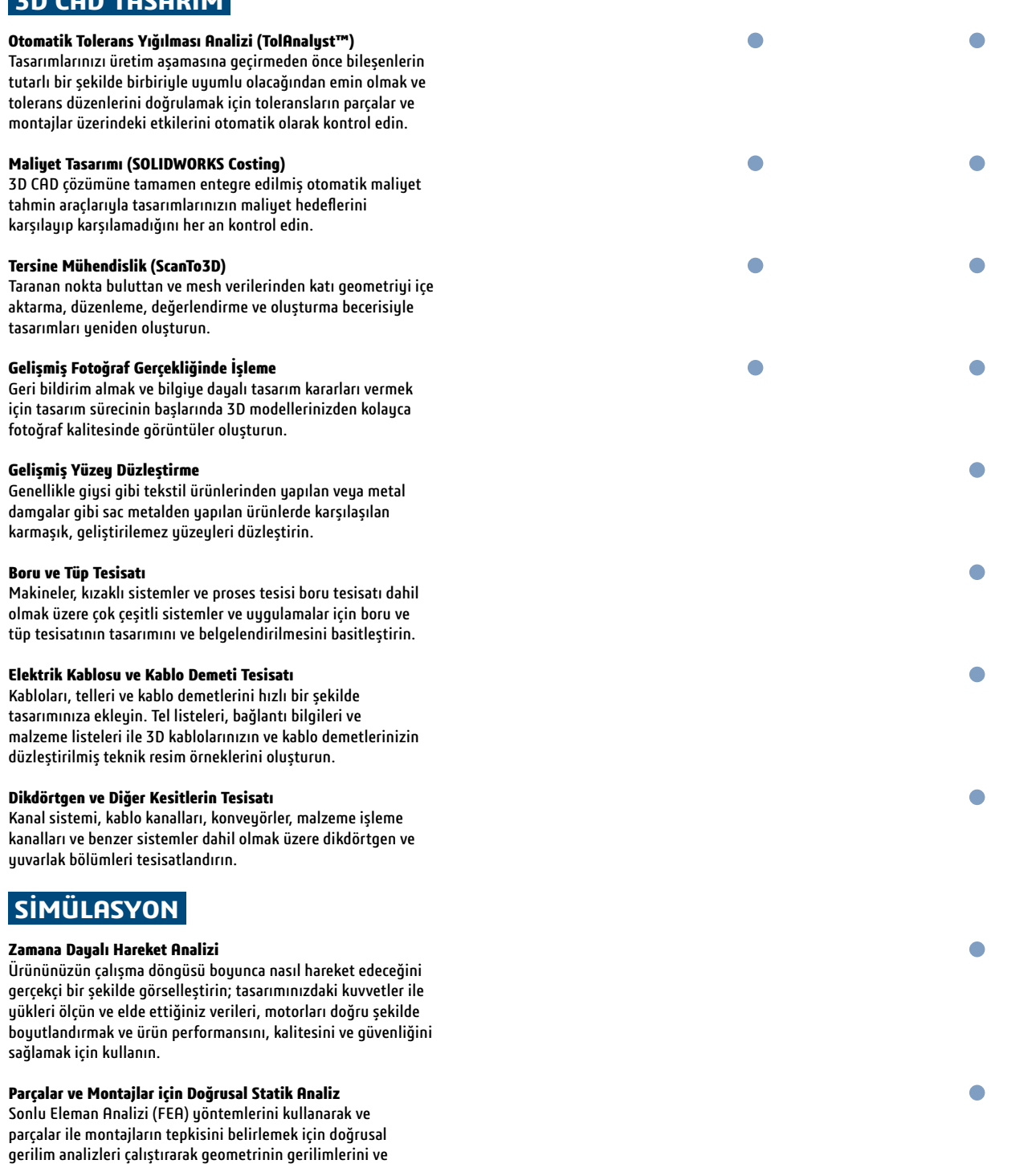

 $\bullet$ 

 $\bullet$ 

 $\bullet$ 

# **BULUT ORTAMINDA PARAMETRİK MODELLEME**

#### **Bulut Ortamında Parametrik Modelleme**

deformasyonlarını hesaplayın.

3D CAD çözümüyle kusursuz bir şekilde etkileşime giren sezgisel bir parametrik modelleme çözümüyle 3D modeller oluşturun, inceleyin ve değerlendirin.

## **EN POPÜLER**

**3D**EXPERIENCE **SOLIDWORKS 3D**EXPERIENCE **SOLIDWORKS** 

**3D**EXPERIENCE

**Standard Teklifi Professional Teklifi Premium Teklifi SOLIDWORKS** 

# **ÖNEMLİ ÖZELLİKLER**

# **BULUT ORTAMINDA ALT BÖLME MODELLEME**

#### **Bulut Ortamında Alt Bölme Modelleme**

3D CAD çözümüyle kusursuz bir şekilde etkileşime giren sezgisel bir modelleme çözümüyle organik şekilleri hızlı ve kolay bir şekilde oluşturun.

# **BULUT ORTAMINDA VERİ YÖNETİMİ VE İŞ BİRLİĞİ**

#### **Bulut Ortamında Veri Erişimi ve Yönetimi**

En son ürün tasarım bilgilerini merkezi ve güvenli bir konumda saklayın, paylaşın, yönetin ve bilgilere buradan erişim sağlayın.

#### **Bulut Ortamında Ürün Yaşam Döngüsü Yönetimi**

CAD dosyaları, simülasyon modelleri ve belgeler gibi her türlü içeriğin yaşam döngüsünü disiplinler ve CAD çözümleri genelinde yönetin. Revizyon kontrolü ile sorunları, değişiklikleri ve tesisatları takip edin ve birden çok katılımcıdan kaynaklanan çakışan düzenlemeleri azaltın.

#### **Bulut Ortamında İş Birliği**

Yapılandırılabilir panolar, sosyal topluluklar, Kanban tarzı görev yönetimi, etkinlik akışları, sürekli sohbet ve görüntülü arama gibi özelliklerle gerçek zamanlı olarak iş birliği yapın. SOLIDWORKS dosyalarınızı ve diğer dosyaları doğrudan web tarayıcınızda kolay bir şekilde arayın, görselleştirin, inceleyin ve işaretleyin.

#### **Bulut Ortamında Yönetim**

Lisans kullanımını izleme, üyeleri yönetme ve lisansları atayıp kaldırma işlemlerini tek bir yönetim panosundan gerçekleştirerek yönetim yükünü azaltın. Güncel bilgilere zahmetsizce ulaşın ve en son geliştirmelerden yararlanın.

# **EĞİTİM VE DESTEK**

#### **Eğitim ve Destek**

Çevrimiçi eğitim içerikleri, canlı bir topluluk ve yerel bayinizin sunduğu destek sayesinde yeniliklere hızla ayak uydurun.

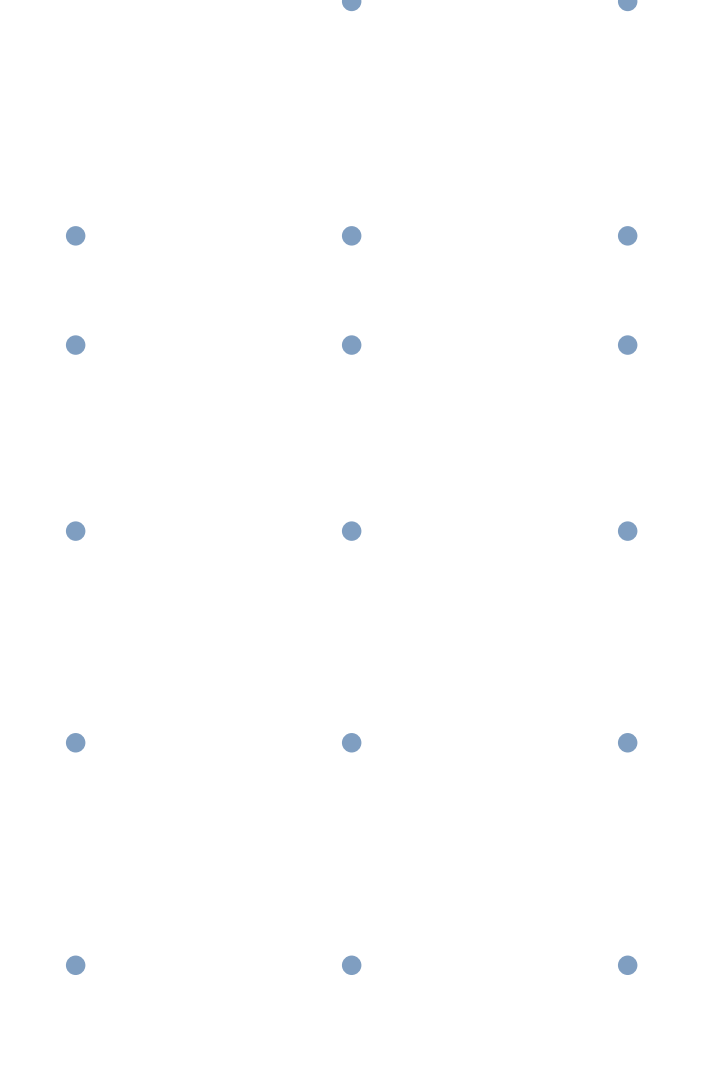

### **3D**EXPERIENCE® platformumuz marka uygulamalarımızı desteklemekte, 11 sektöre hizmet vermekte ve zengin bir endüstri çözümü deneyimleri portföyü sunmaktadır.

**3D**EXPERIENCE Şirketi Dassault Systèmes, insani ilerlemeyi hızlandıran ve kolaylaştıran bir aracıdır. İşletmelere ve kişilere, sürdürülebilir yenilikler hayal etmeleri için iş birliğine dayalı sanal ortamlar sunmaktayız. Müşterilerimiz **3D**EXPERIENCE platformumuz ve uygulamalarımızla gerçek dünyanın "sanal deneyim ikizlerini" oluşturarak yenilik, öğrenme ve üretimin sınırlarını zorlar.

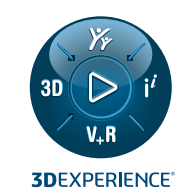

Dassault Systèmes'in 20.000 çalışanı, 140'tan fazla ülkede tüm sektörlerde her ölçekteki 270.000'den fazla müşteriye değer katar. Daha fazla bilgi için **www.3ds.com/tr-tr** adresini ziyaret edin.

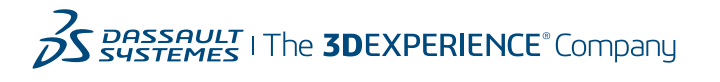

**Avrupa/Orta Doğu/Afrika** Dassault Systèmes 10, rue Marcel Dassault  $CS$  40501 78946 Vélizy-Villacoublay Cedex France

**Kuzey ve Güney Amerika** Dassault Systèmes 175 Wyman Street Waltham, MA 02451 USA **Dassault Systemes İstanbul Inovasyon Teknoloji Limited Şirketi**

+90 212 355 01 80 Solidworks.TR-info@3ds.com